while test

## statement

 statement 

- more statements...
- statement
- statement
- more statements...

The *test* must be something that is True or False.

The indented statements are called the body of the loop.

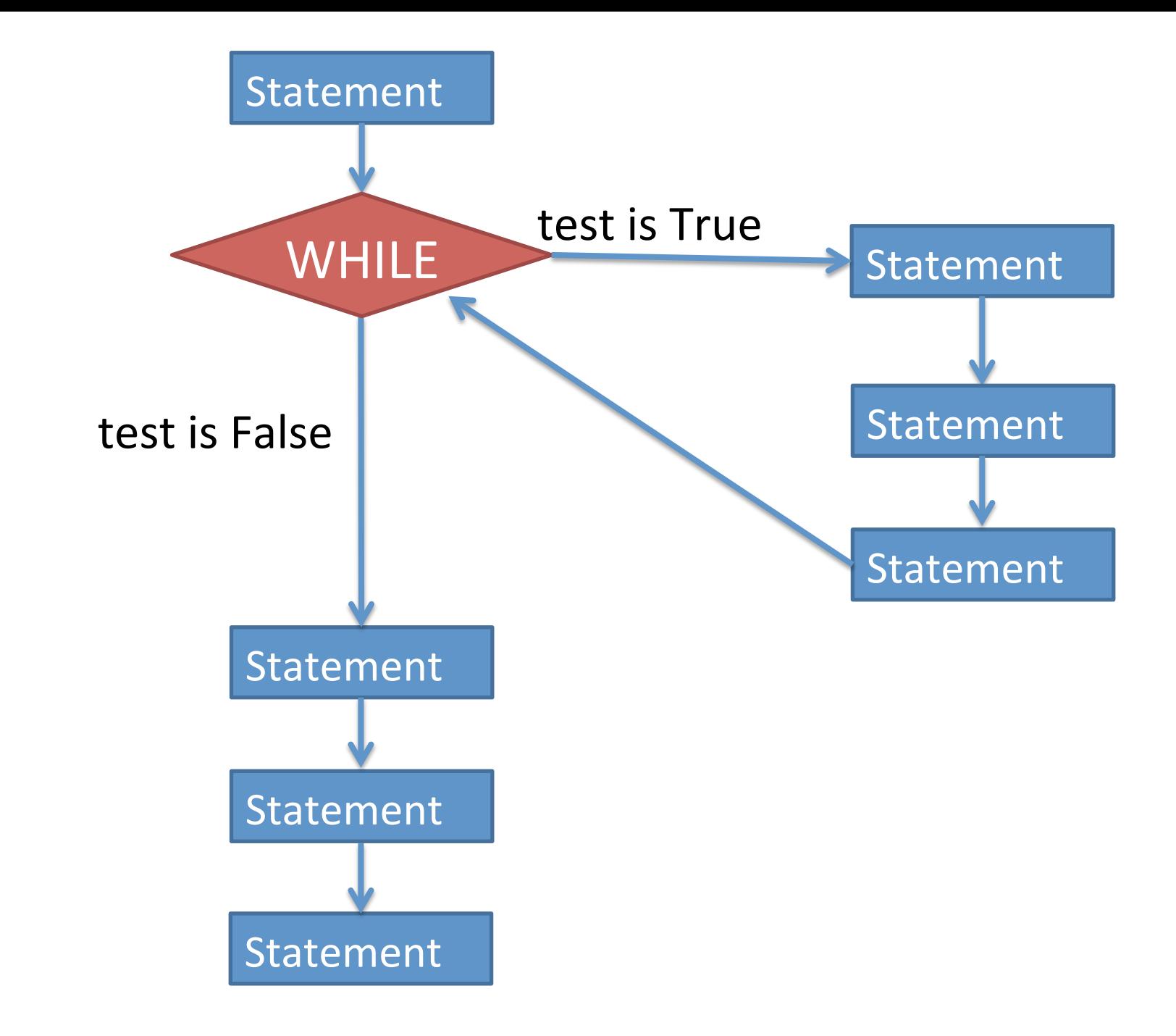

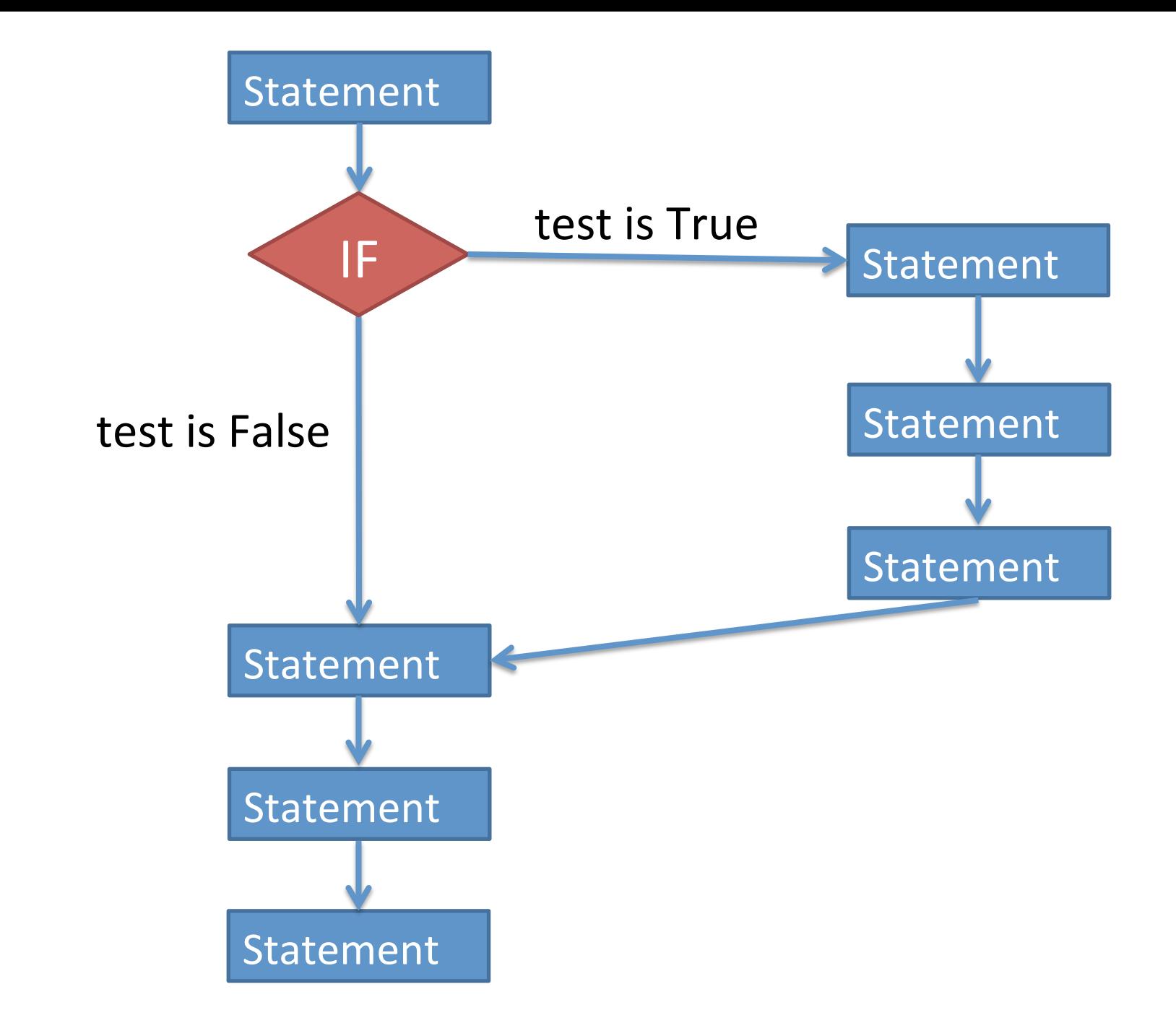

## Common idiom for asking the user if they want to keep looping:

```
# Set up a variable to manage the loop.
run loop = "yes"while run loop == "yes":
```
 # Put whatever you want to happen # multiple times in this space.

 # Ask the user if they want to do it again. run\_loop = input("Do you want to run it again? ")